# NSColorWell Class Reference

Cocoa > User Experience

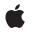

2007-02-28

#### Ś

Apple Inc. © 2007 Apple Inc. All rights reserved.

No part of this publication may be reproduced, stored in a retrieval system, or transmitted, in any form or by any means, mechanical, electronic, photocopying, recording, or otherwise, without prior written permission of Apple Inc., with the following exceptions: Any person is hereby authorized to store documentation on a single computer for personal use only and to print copies of documentation for personal use provided that the documentation contains Apple's copyright notice.

The Apple logo is a trademark of Apple Inc.

Use of the "keyboard" Apple logo (Option-Shift-K) for commercial purposes without the prior written consent of Apple may constitute trademark infringement and unfair competition in violation of federal and state laws.

No licenses, express or implied, are granted with respect to any of the technology described in this document. Apple retains all intellectual property rights associated with the technology described in this document. This document is intended to assist application developers to develop applications only for Apple-labeled computers.

Every effort has been made to ensure that the information in this document is accurate. Apple is not responsible for typographical errors.

Apple Inc. 1 Infinite Loop Cupertino, CA 95014 408-996-1010

Apple, the Apple logo, Cocoa, Mac, Mac OS, and Quartz are trademarks of Apple Inc., registered in the United States and other countries.

OpenGL is a registered trademark of Silicon Graphics, Inc.

Simultaneously published in the United States and Canada.

Even though Apple has reviewed this document, APPLE MAKES NO WARRANTY OR REPRESENTATION, EITHER EXPRESS OR IMPLIED, WITH RESPECT TO THIS DOCUMENT, ITS QUALITY, ACCURACY, MERCHANTABILITY, OR FITNESS FOR A PARTICULAR PURPOSE. AS A RESULT, THIS DOCUMENT IS PROVIDED "AS IS," AND YOU, THE READER, ARE ASSUMING THE ENTIRE RISK AS TO ITS QUALITY AND ACCURACY. IN NO EVENT WILL APPLE BE LIABLE FOR DIRECT, INDIRECT, SPECIAL, INCIDENTAL, OR CONSEQUENTIAL DAMAGES RESULTING FROM ANY DEFECT OR INACCURACY IN THIS DOCUMENT, even if advised of the possibility of such damages.

THE WARRANTY AND REMEDIES SET FORTH ABOVE ARE EXCLUSIVE AND IN LIEU OF ALL OTHERS, ORAL OR WRITTEN, EXPRESS OR IMPLIED. No Apple dealer, agent, or employee is authorized to make any modification, extension, or addition to this warranty.

Some states do not allow the exclusion or limitation of implied warranties or liability for incidental or consequential damages, so the above limitation or exclusion may not apply to you. This warranty gives you specific legal rights, and you may also have other rights which vary from state to state.

## Contents

### NSColorWell Class Reference 5

Overview 5 Tasks 5 Managing Color From Color Wells 5 Activating and Deactivating Color Wells 6 Managing Borders of Color Wells 6 Drawing a Color Well 6 Instance Methods 6 activate: 6 color 7 deactivate 7 drawWellInside: 7 isActive 8 isBordered 8 setBordered: 8 setColor: 9 takeColorFrom: 9

## Document Revision History 11

Index 13

CONTENTS

# **NSColorWell Class Reference**

| Inherits from<br>Conforms to | NSControl : NSView : NSResponder : NSObject<br>NSAnimatablePropertyContainer (NSView)<br>NSCoding (NSResponder)<br>NSObject (NSObject) |
|------------------------------|----------------------------------------------------------------------------------------------------|
| Framework<br>Availability    | /System/Library/Frameworks/AppKit.framework<br>Available in Mac OS X v10.0 and later.                                                  |
| Companion guide              | Color Programming Topics for Cocoa                                                                                                    |
| Declared in                  | NSColorWell.h                                                                                                    |
| Related sample code          | OpenGLCompositorLab<br>PDF Annotation Editor<br>Quartz 2D Shadings<br>Quartz Composer QCTV<br>Sketch-112                               |

## Overview

An NSColorWell object is an NSControl for selecting and displaying a single color value. An example of an NSColorWell object (or simply color well) is found in an NSColorPanel, which uses a color well to display the current color selection. A color well is available from the Palettes panel of Interface Builder.

# Tasks

## **Managing Color From Color Wells**

- color (page 7)

Returns the color of the receiver.

- setColor: (page 9)

Sets the color of the receiver and redraws the receiver.

- takeColorFrom: (page 9)

Changes the color of the receiver to that of the specified object.

### Activating and Deactivating Color Wells

- activate: (page 6)

Activates the receiver, displays the color panel, and makes the current color the same as its own.

- deactivate (page 7)

Deactivates the receiver and redraws it.

- isActive (page 8)

Returns a Boolean value indicating whether the receiver is active.

## **Managing Borders of Color Wells**

- isBordered (page 8)

Returns a Boolean value indicating whether the receiver has a border.

setBordered: (page 8)
 Places or removes a border on the receiver and redraws the receiver.

## **Drawing a Color Well**

drawWellInside: (page 7)
 Draws the colored area inside the receiver at the specified location without drawing borders.

## **Instance Methods**

### activate:

Activates the receiver, displays the color panel, and makes the current color the same as its own.

```
- (void)activate:(BOOL)exclusive
```

#### Parameters

exclusive

YES to deactivate any other color wells; N0 to keep them active. If a color panel is active with exclusive set to YES and another is subsequently activated with exclusive set to N0, the exclusive setting of the first panel is ignored.

#### Discussion

This method redraws the receiver. An active color well will have its color updated when the current color of the NSColorPanel changes. Any color well that shows its border highlights the border when it's active.

#### Availability

Available in Mac OS X v10.0 and later.

#### See Also

- deactivate (page 7)
- isActive (page 8)

**Declared In** NSColorWell.h

## color

Returns the color of the receiver.

- (NSColor \*)color

**Return Value** The color of the receiver.

**Availability** Available in Mac OS X v10.0 and later.

#### See Also

- setColor: (page 9)
- takeColorFrom: (page 9)

Related Sample Code ObjectPath

Declared In NSColorWell.h

## deactivate

Deactivates the receiver and redraws it.

```
- (void)deactivate
```

#### Availability

Available in Mac OS X v10.0 and later.

#### See Also

- activate: (page 6)
- isActive (page 8)

Declared In NSColorWell.h

## drawWellInside:

Draws the colored area inside the receiver at the specified location without drawing borders.

```
- (void)drawWellInside:(NSRect)insideRect
```

#### Parameters

insideRect

The rectangle specifying the area within which to draw.

Availability Available in Mac OS X v10.0 and later.

Declared In NSColorWell.h

## isActive

Returns a Boolean value indicating whether the receiver is active.

- (BOOL)isActive

**Return Value** YES if the receiver is active, N0 otherwise.

**Availability** Available in Mac OS X v10.0 and later.

Declared In NSColorWell.h

## isBordered

Returns a Boolean value indicating whether the receiver has a border.

- (BOOL)isBordered

#### **Return Value**

YES if the receiver is bordered, NO otherwise.

#### Availability

Available in Mac OS X v10.0 and later.

#### See Also

- setBordered: (page 8)

Declared In NSColorWell.h

### setBordered:

Places or removes a border on the receiver and redraws the receiver.

- (void)setBordered:(B00L)bordered

#### Parameters

bordered

YES to place a border on the receiver, NO to remove it.

#### Availability

Available in Mac OS X v10.0 and later.

See Also

- isBordered (page 8)

Declared In NSColorWell.h

## setColor:

Sets the color of the receiver and redraws the receiver.

```
- (void)setColor:(NSColor *)color
```

#### Parameters

color The new color for the color well.

**Availability** Available in Mac OS X v10.0 and later.

#### See Also

```
    color (page 7)
```

- takeColorFrom: (page 9)

Declared In NSColorWell.h

## takeColorFrom:

Changes the color of the receiver to that of the specified object.

```
- (void)takeColorFrom:(id)sender
```

#### Parameters

sender

The object from which to take the new color.

**Availability** Available in Mac OS X v10.0 and later.

#### See Also

- color (page 7)
- setColor: (page 9)

#### Declared In

NSColorWell.h

NSColorWell Class Reference

# **Document Revision History**

This table describes the changes to NSColorWell Class Reference.

| Date       | Notes                                                     |
|------------|-----------------------------------------------------------|
| 2007-02-28 | Revised task headings.                                    |
| 2006-05-23 | First publication of this content as a separate document. |

#### **REVISION HISTORY**

Document Revision History

# Index

## А

activate: instance method 6

\_\_\_\_\_

\_\_\_\_\_

\_\_\_\_\_

## С

color instance method 7

## D

deactivate instance method 7
drawWellInside: instance method 7

## I

isActive instance method 8
isBordered instance method 8

## S

setBordered: instance method 8
setColor: instance method 9

## Т

takeColorFrom: instance method 9